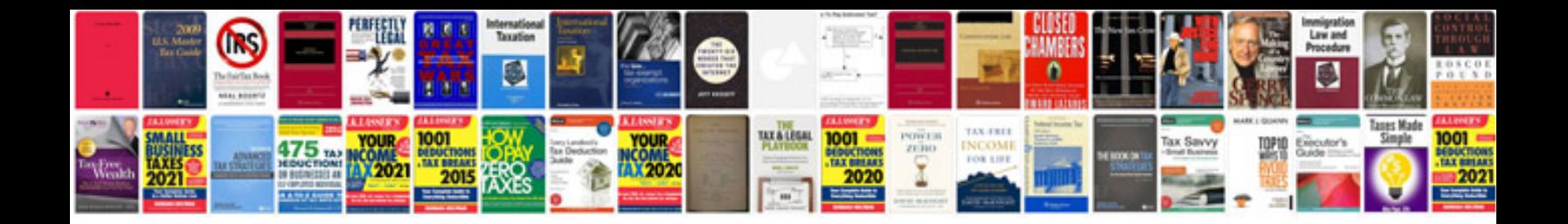

**Pathwise lesson plan template**

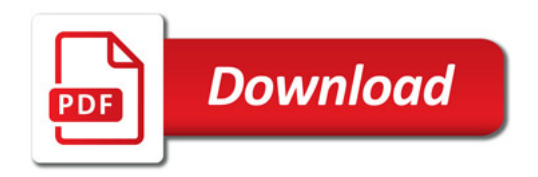

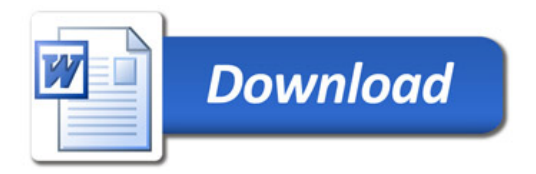